$\begin{array}{cccccccccccccccccc} \text{S} & & & & & \text{V} & & & & \text{L} & & & \text{O} & & & & \text{Y} & & & \text{M} & & & & \text{C} & & & & \text{S} & & & & \text{S} \ \text{S} & & & & & & \text{V} & & & & & \text{M} & & & & \text{C} & & & & \text{S} & & & \text{S} \ \text{S} & & & & & & & \text{V} & & & & & \text{M} & & & & \text{C} & & & \text{S} & & & \text{S} \ \end{array}$ www.ps.bam.de/KG89/10A/A89G00SP.PS/.PDF; S: Ausgabe-Linearisierung (OL-Daten) KG89/10A/A89G00SP.DAT im Distiller Startup (S) Directory

-6

BAM-Registrierung: 20031201-KG89/10A/A89G00SP.PS/.PDF

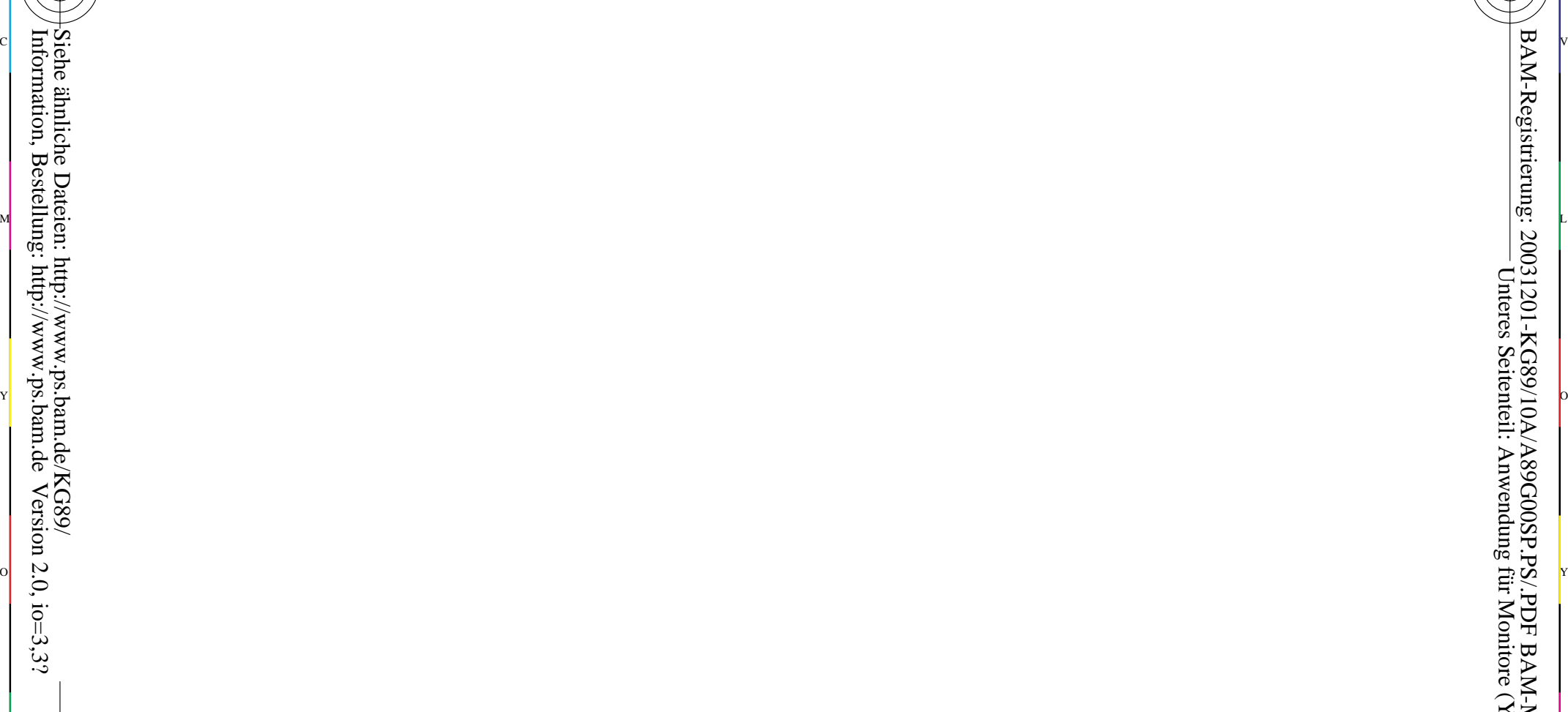

-8

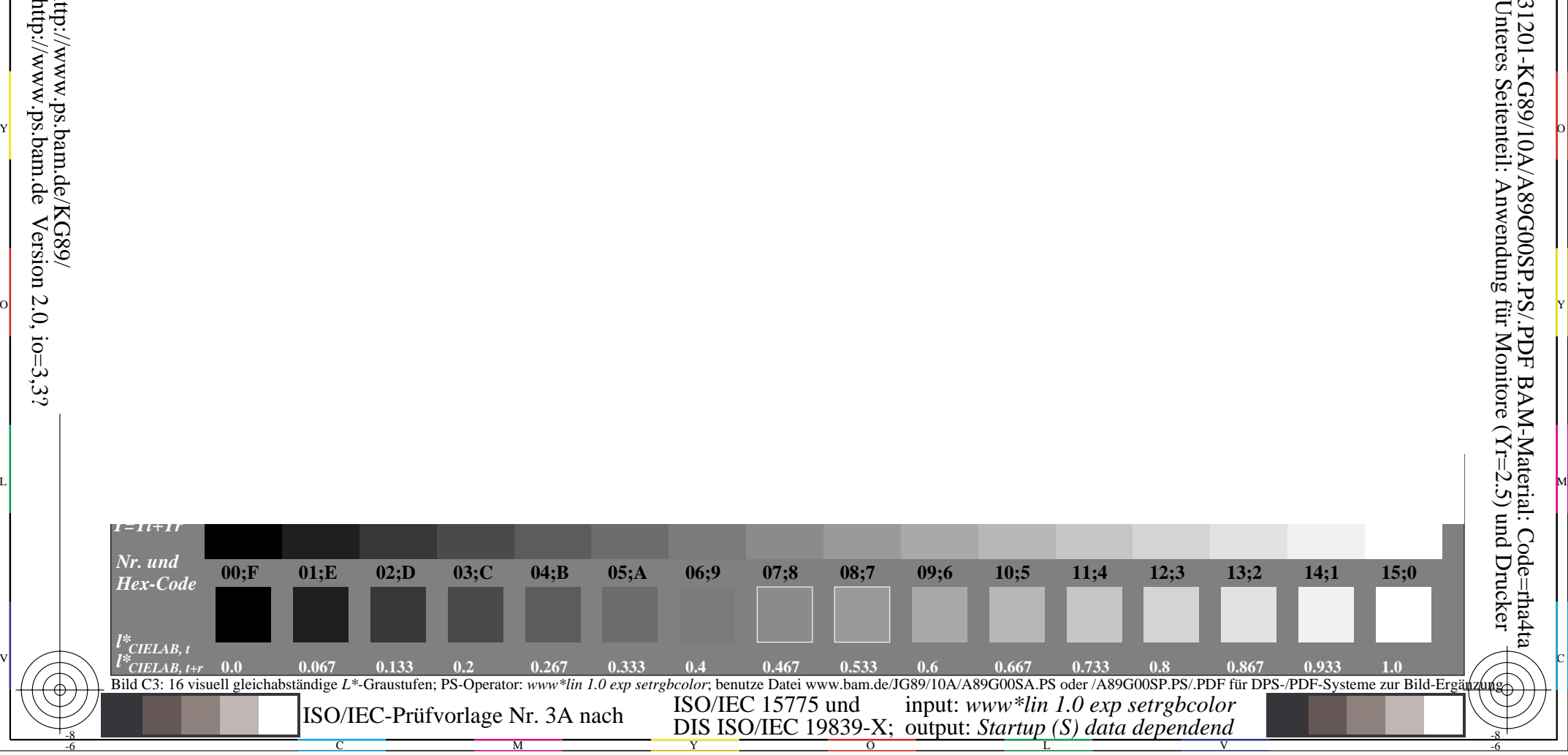